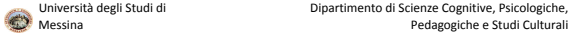

## **DIARIO DELLE LEZIONI PROVVISORIO A.A. 2020/21 - I SEMESTRE**

 *Periodo S1=primo semestre; Periodo S2=secondo semestre*

Coorte 2020= primo anno (immatricolati); Coorte 2019= secondo anno; Coorte 2018=terzo anno; **Cliccando sul nome del Docente si aprirà la scheda docente; per visionare il programma cliccare su "Programma"; per collegarsi al sito de CdS** cliccare sul nome del CdS.

## **CdS Scienze del Turismo, della Cultura e dell'Impresa (L15) nuova istituzione CdS interdipartimentale tra i dipartimenti di Economia e COSPECS**

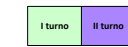

## **I ANNO COORTE 2020**

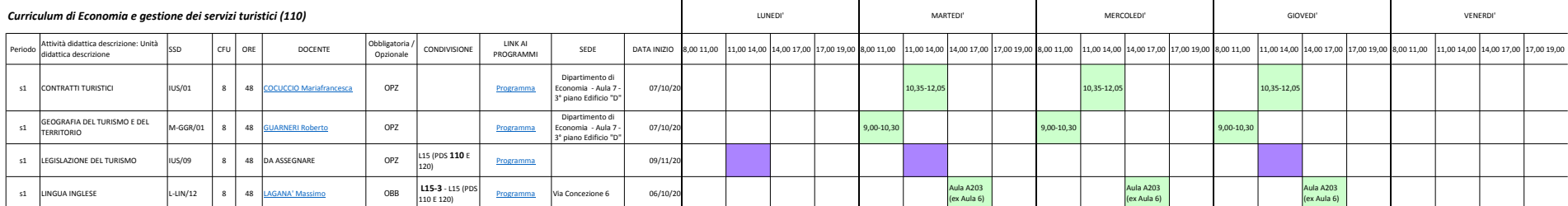

 $\blacksquare$ 

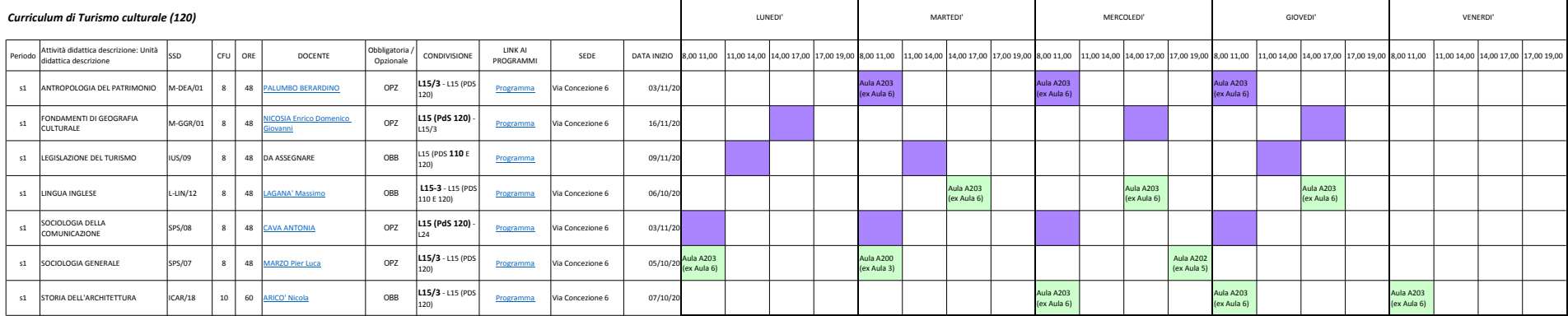